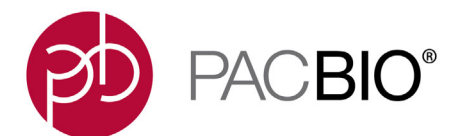

### **SMRT Link Server Installation**

- SMRT Link server software is supported on English-language CentOS 6.x; 7.x and Ubuntu 16.04; 18.04 64-bit Linux**®** distributions. (This also applies to SMRT Link compute nodes.) **Note**: SMRT Link v9.0 is the **last** version that will be supported on CentOS 6 x
- SMRT Link is **not** guaranteed to work on Linux versions that are no longer supported by the Operating Systems' vendors.
- SMRT Link server software **cannot** be installed on systems running other versions of UNIX, macOS**®** or Windows**®**.
- Several new SMRT Link v9.0 features are computationally-intensive and require adherence to the computational and storage requirements listed in the document **SMRT Link Software Installation (v9.0)**.
- To install **only** command-line SMRT Tools, use the --smrttools-only option with the installation command, whether for a new installation or an upgrade. Examples:

```
smrtlink-*.run --rootdir smrtlink --smrttools-only
smrtlink-*.run --rootdir smrtlink --smrttools-only --upgrade
```
## **Supported Chemistry**

• SMRT Link v9.0 supports all chemistry versions for **Sequel II System** and chemistry v2.1 and later for **Sequel System**.

### **Included with the SMRT Link Installation**

### **Barcode Sequences:**

- gDNA\_Sample\_Amplification\_Adapter
- IsoSeg Primers 12 Barcodes v1
- IsoSeqPrimers v2 (Includes the content of IsoSeqPrimers as well as support for NEB and Clontech primers.)
- Sequel 16 barcodes v1
- Sequel\_16\_barcodes\_v3
- Sequel\_96\_barcodes\_v1
- Sequel\_384\_barcodes\_v1

### **Reference Sequences:**

- Sequel DNA Internal Control
- HIV HXB2
- HLA\_11locus\_clustering\_guide
- lambdaNEB

### **SMRT Link Database Note**

• SMRT Link v9.0 no longer includes weekly automatic database backups. A database backup is still automatically performed once, during installation or upgrade. Failure to back up the SMRT Link database on a regular schedule risks losing **all** records in SMRT Link (including users, Data Sets, analyses, barcodes, and references) if a file system or reconfiguration error occurs. The underlying sequencing or analysis files, such as BAM files, are **not** affected. We **strongly** recommend asking your local Linux System Administrator to schedule regular weekly backups of the SMRT Link database using standard Linux utilities. For additional details, please contact PacBio Technical Support.

# **Iso-Seq**® **Note:**

• The recommended analysis workflow for Iso-Seq experiments is to generate the CCS data and then analyze it with the Iso-Seq application. For details on suggested analysis parameters, see the **SMRT Link User Guide**, Iso-Seq Analysis Application section.

## **New Features SMRT Link**

- Added support for sample traceability through the various SMRT Link modules by using the **Bio Sample Name** field.
- Added analysis support for the Ultra Low DNA input protocol. (Protocol release: 2020.)
- Added GUI multiplexing support for up to 10,000 barcodes.

## **SMRT Link - Run Design**

- The Run Design CSV template can be downloaded using Run **Design > Import Run Design > Download Template**.
- Run Design now contains a required **Bio Sample Name** field for both single and multiplexed samples.
	- For multiplexed experiments, SMRT Link provides default names for **one** Bio Sample Name per barcode. The default name can be edited as needed in the **Barcoded Sample Name File**.
	- For multiplexed **Iso-Seq experiments and analysis only**, Bio Sample Names are **not** required.
- For multiplexed experiments, **Well Sample Name** and **Bio Sample Name** entered at Run Design:
	- Are displayed as column values in the Data Management and SMRT Analysis modules.
	- Are displayed as Data Set attributes in the Data Set details page.
	- $-$  Are populated in the LB and SM tags in read group headers of the basecalling BAM files.

### **SMRT Link - Data Management**

• To preserve sample traceability, editing a Data Set's Well Sample Name and Bio Sample Name is **no longer** available in Data Management.

### **SMRT Link - SMRT Analysis**

• Demultiplex Barcodes Application

- The Barcoded Sample Name File is a **required** parameter. Only the barcodes and corresponding sample names listed in this file appear in the Demultiplex Barcodes report. – The **Infer Barcodes Used** parameter is **On** by default and therefore no longer included in the GUI. All completed demultiplexed analyses include a file called **Inferred Barcodes** (in the **Data > File Downloads** section) which identifies the barcodes inferred to be present in the sample. • Base Modification Analysis Application – Two new analysis graphs are available: Quality value scores perbase, and quality scores per-motif. • Support for the Ultra low-DNA input protocol – Added the new **Mark PCR Duplicates** application. – Added the new **Trim gDNA Amplification Adapters** application. • Improvements to Microbial Assembly – Added the ability to downsample coverage using the **Downsample Coverage** advanced parameter. – Added new pre-assembly metrics to the analysis report. – Added new coverage statistics to the Contigs table. – Memory requirements were reduced. • CCS analysis – Faster time to results – 15-20%. **Fixed Issues** • Selection of Data Sets using the **Select All** checkbox now works correctly within any existing filters. • Sorting by date in tables now works correctly, including for entries created on the same day. Sorting no longer treats the date as a text string. • Successful upload of a Bio Sample Name file in the Run Design editor now displays a confirmation message. • Invalid characters in the Bio Sample Name File are now stripped out automatically. • It's no longer possible to create Run Designs that incorrectly use more than two distinct sequencing kits. • For insert sizes, entering a decimal value no longer causes an error. Integer values must be used. • For runs created for Sequel instruments, the summary list of reagents and consumables no longer fails to distinguish between SMRT Cells and SMRT Cells LR. • In the SMRT Link GUI, the Structural Variant Calling application no longer fails when launched with demultiplexed Data Sets.
	- SMRT Analysis no longer fails on compute environments using LSF as a job scheduler.

### **Known Issues Data Management**

• Creating a new Data Set from filtered data sets fails. The workaround is to create a new Data Set from the original, unfiltered Data Sets, then filter the resulting Data Set.

For Research Use Only. Not for use in diagnostic procedures. © Copyright 2015 - 2020, Pacific Biosciences of California, Inc. All rights reserved. Information in this document is subject to change without notice. Pacific Biosciences assumes no responsibility for any errors or omissions in this document. Certain notices, terms, conditions and/or use restrictions may pertain to your use of Pacific Biosciences products and/or third party products. Please refer to the applicable Pacific Biosciences Terms and Conditions of Sale and the applicable license terms at http://www.pacb.com/legal-and-trademarks/product-license-and-use-restrictions/.

Pacific Biosciences, the Pacific Biosciences logo, PacBio, SMRT, SMRTbell, Iso-Seq and Sequel are trademarks of Pacific Biosciences. BluePippin and SageELF are trademarks of Sage Science, Inc. NGS-go and NGSengine are trademarks of GenDx. FEMTO Pulse and Fragment Analyzer are trademarks of Agilent Technologies Inc. All other trademarks are the sole property of their respective owners.

See https://github.com/broadinstitute/cromwell/blob/develop/LICENSE.txt for Cromwell redistribution information. P/N 101-913-100 Version 01 (April 2020)